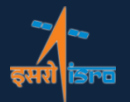

## **National Remote Sensing Centre Indian Space Research Organisation**

Dept. of Space, Govt. of India, Balanagar, Hyderabad - 500 037

Shadnagar (Earth Station) Delhi| Bengaluru | Jodhpur | Kolkata | Nagpur

nrsc

NRSC/DPA/March 2024

## **PROCESSING TOOLS**

## **NC2G – NETCDF to GeoTiff converter for OCM3 Products**

NetCDF format is designed to store multidimensional array-based scientific data. It Supports storing various data types for variables, including integers, floating-point numbers, characters, and user-defined data types. This flexibility allows it to handle a wide range of scientific data types. Though NETCDF is a common data format, Many of the COTS packages are not yet updated to handle NETCDF format. Moreover there are no open source packages are available to analyze and visualize NETCDF products. Whereas all open source and COTS packages are proven to handle Geo-tiff format.

**NC2G is a in-house developed s/w tool to** convert NetCDF Level 1C/2C data products of Oceansat-3 OCM products to Geotiff format. **This tool is available at Bhoonidhi for download under processing Tools .**

## **Features:**

✓ **works for L1 ( Terrain corrected ) and L2(geophysical) products**

✓**All array attributes are saved as individual TIFF files**

✓**User friendly GUI**

✓**All Java code built using Java Version jdk1.7 or higher- All you need Java jre7 or higher on your system with suitable GDAL library to run this utility.**

✓**Does not require any installation as program can run by invoking it through double clicking the run.bat or through command mode.**

**https://bhoonidhi.nrsc.gov.in/bhoonidhi/help/tools.html**

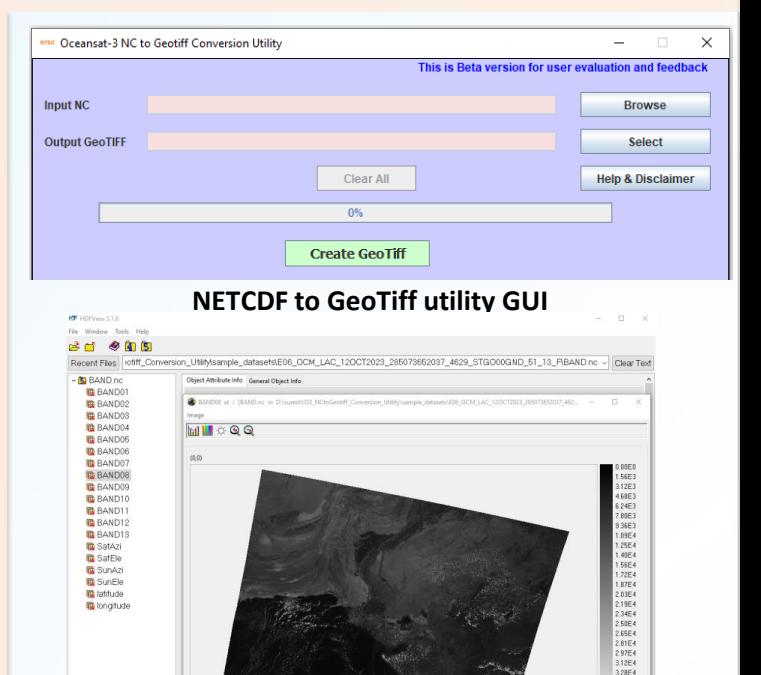

**Input NETCDF file with different bands**

attached palette found, default grey palette is used to display image<br>ND08\_at\_/ [BAND.nc\_in\_D.tsuresh(OS\_NCtoGeofiff\_Conversion\_Utility\sample\_datasets(E06\_OCM\_LAC\_12OCT2023\_285073652037\_4

n\_Utilitysample\_datasets(E06\_OCM\_LAC\_12OCT2023\_285073652037\_4629\_STGO00

ND08 at / (BAND nc in D.\suresh\O3\_NCtoGeo

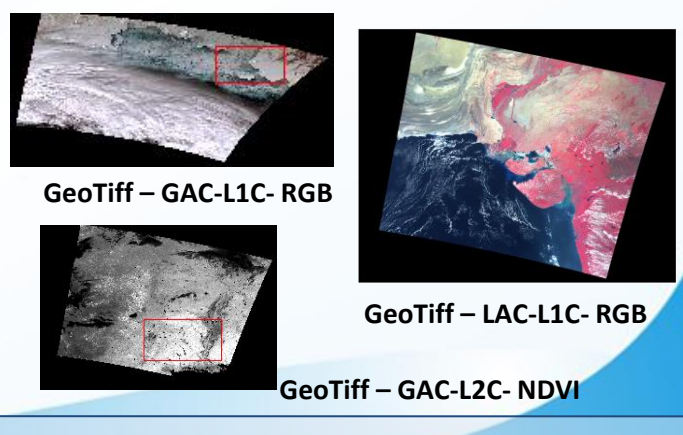

*For further details, please*  +91-40-2388 4382  $\partial^2$  ghmdpg@nrsc.gov.in

*Web links:*

**bhoonidhi.nrsc.gov.in bhuvan.nrsc.gov.in**

*Earth Observation Satellite Data & Geospatial services to nation since 1974*